# **Coding Standards for C++**

### **Version 4.0**

### *Why have coding standards?*

It is a known fact that 80% of the lifetime cost of a piece of software goes to maintenance. Therefore it makes sense for all programs within an organization to be as consistent as possible. Code conventions also improve the readability of the software.

This document specifies the coding standards for all computer science courses using C++ at Pacific University. It is important for you to adhere to these standards in order to receive full credit on your assignments.

The document is divided into four main sections:

- Naming Conventions
- Formatting
- Comments
- Printing

### *Naming Conventions*

#### **Constants**

A constant is to be mnemonically defined using all capital letters and underscore characters such as MAX\_NAME\_CHARS. Separate words using an underscore character. Further, your program is to contain no "magic constants." That is, all magic constants must be declared **const** to make program modification easier. In the case below, 100 is a magic constant and if used in several places throughout a program, can create problems if 100 is to be modified for any reason.

*Poor Program Style*

```
ins.open ("message.dat");
.....
for (indx = 0; indx < 100; indx++)
{
.....
}
```
*Correct Program Style*

```
const int MAX GRADE SCORES = 100;
const char INPUT FILE[] = "scores.dat";
ins.open (INPUT FILE);
.....
```

```
for (indx = 0; indx < MAX GRADE SCORES; indx++)
{
.....
}
```
Notice: Constants like 0 and 1 are usually acceptable unless they represent values such as true and false in which case they should be declared as constants.

#### **Variable Names**

1) A variable name is defined in all lowercase letters unless the variable name contains multiple names such as readStudentRecord. After the first word, each subsequent word has the first letter capitalized with the remainder of the word made up of lowercase letters.

2) Variable names are to be mnemonic unless the variable is being used in a for loop in which case the names i, j, k, l, m, n are acceptable names to be used. If however the nested loop is being used in conjunction with a two-dimensional array, then the names row and column should be used.

3) Global variables must begin with g so that a name such as gHashTable denotes a global variable.

4) To aid in identifying the type of a variable, we will use the following prefixes.

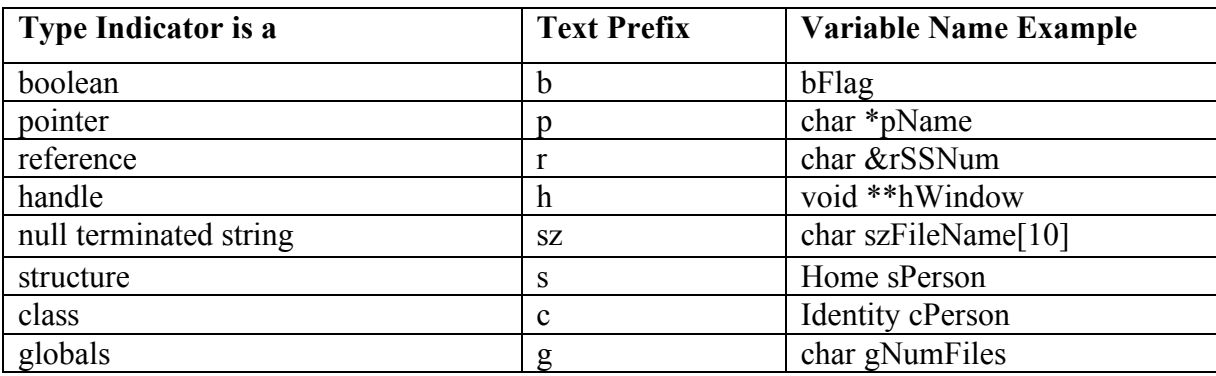

#### *Poor Program Style*

```
int L (char *n)
{
  for (int i = 0; *(n + i) != '\0'; i++);
  return i;
}
```
#### *Good Program Style*

int strLength (char \*pszStr)

```
{
   int count;
  for ( count = 0; * (pszStr + count) != ' \cdot 0')
   {
   }
   return count;
}
```
## *Formatting*

### **Indentation**

Two spaces must be used as the unit of indentation per tab. Every IDE (Integrated Development Environment) such as Visual .NET includes an option for changing the number of spaces in a tab. These can usually be found in the preferences section. In .NET 2005 go to Tools->Options which brings up the picture below. Then select Text Editor->C/C++->Tabs. At this point make sure the Tab Size and Indent Size are 2 and that the radio button for insert spaces is selected. Select these options before typing in any of your code.

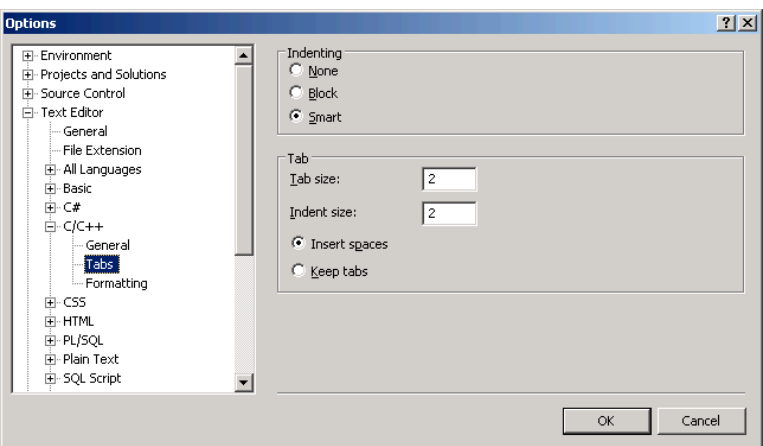

### **Line Length**

Lines must be no longer than 78 characters. Anything longer than 80 characters is normally not handled well in many terminals and tools.

### **Wrapping Lines**

If an expression cannot fit on a single line then break it:

- After a comma
- Before an operator

Make sure that the new line is aligned with the beginning of the expression at the same level on the previous line.

### **Spaces**

All arithmetic and logical operators must have one space before and after the operator. The only exceptions are:

- Unary operators
- The period
- No spaces before the comma and only one space after the comma

### **Blank Lines**

Use blank lines to separate distinct pieces of code. For example, one blank line before and after a while loop helps the code reader. The important thing to remember is that blank lines must be used consistently.

### **Braces**

Any curly braces that you use in your program (e.g. surrounding classes, functions) must appear on their own lines. Any code within the braces must be indented relative to the braces.

```
Class User
{
public:
       User();
private:
       char firstName[MAXNAMESIZE];
       char lastName[MAXNAMESIZE];
};
```
### *Comments*

Comments should be used to explain the purpose of the code fragment they are grouped with. Comments should state what the code is doing, while the code itself shows how you are doing it.

Use comments sparingly and only comment code segments that are not obvious. Giving your variables meaningful names will improve the readability of your code and reduce the need for comments.

### **File Header**

The main purpose of a file header is to explain the purpose of the program as briefly as possible. You must include the following sections in your program header:

- File name

- Your name
- Date
- Class Title
- Assignment Title
- Purpose
- Input  $\sim$

```
// File name: main.c
// Author: Joe Bloggs
// Date: 6/1/0<br>// Class: CS250
         6/1/06// Assignment: Rational
// Purpose: This program is the driver to test the rational module.<br>// Input: None - all data is hard coded
```
#### **Declaration Comments**

Variables must be declared one per line. Each variable can have a sidebar comment to the right indicating the variable's purpose if the purpose of the variable is not totally obvious. Do not put any blank lines between the variables being declared. You must also group together variables that are related.

```
int seconds;
int minutes;
int hours;
char firstName [MAXNAMESIZE];
String lastName [MAXNAMESIZE];
```
#### $\}$

### **Sidebar and In-line Comments**

A sidebar comment appears on the same line as the single statement it is describing. The comment must be brief and not exceed that line

```
value <<= 1; // multiply value by 2
```
In-line comments appear on their own lines and precede the segment of code they describe. You should use inline comments to describe complex code that is not limited to a single statement. You should use blank lines to separate the comments from the segments of code they are describing. The comment below would not be placed in an actual program as it is obvious what the code is doing; however, the example illustrates what an in-line comment is to look like.

```
// Open input file for reading
ifstream inputFile;
inputFile.open(INPUT);
```

```
if(inputFile.fail())
{
 cout << "Could not open file";
 ext(1);}
```
Although using comments helps in describing your code, you must always make sure that your variables have meaningful names to make the code more understandable.

# *Printing*

When printing your code you must use a fixed width font. Courier and Courier New are examples of fixed width fonts. You must also make sure that your lines do not wrap nor do they get cut off when printing. All printing is to be done in Portrait.

The final output you will turn in is to be printed in color since comments, keywords, strings, etc are highlighted for easy reading.